# **Efficient Analytical Queries on Semantic Web Data Cubes**

Lorena Etcheverry<sup>a</sup>, Alejandro A. Vaisman<sup>b</sup>

a Instituto de Computación, Facultad de Ingeniería, UdelaR, Ave Julio Herrera y Reissig 565, Montevideo, Uruguay <sup>b</sup>Instituto Tecnológico de Buenos Aires, 25 de Mayo 457, Buenos Aires, Argentina

### **Abstract**

The amount of multidimensional data published on the semantic web (SW) is constantly increasing, due to initiatives such as Open Data and Open Government Data, among other ones. Models, languages, and tools, that allow obtaining valuable information efficiently, are thus required. Multidimensional data are typically represented as data cubes, and exploited using Online Analytical Processing (OLAP) techniques. The RDF Data Cube Vocabulary, also denoted QB, is the current W3C standard to represent statistical data on the SW. Given that QB does not include key features needed for OLAP analysis, in previous work we have proposed an extension, denoted QB4OLAP, to overcome this problem without the need of modifying already published data.

Once data cubes are appropriately represented on the SW, we need mechanisms to analyze them. However, in the current state-of-the-art, writing efficient analytical queries over SW data cubes demands a deep knowledge of standards like RDF and SPARQL. These skills are unlikely to be found in typical analytical users. Further, OLAP languages like MDX are far from being easily understood by the final user. The lack of friendly tools to exploit multidimensional data on the SW is a barrier that needs to be broken to promote the publication of such data. This is the problem we address in this paper. Our approach is based on allowing analytical users to write queries using what they know best: OLAP operations over data cubes, without dealing with SW technicalities. For this, we devised CQL (standing for Cube Query Language), a simple, high-level query language that operates over data cubes. Taking advantage of structural metadata provided by QB4OLAP, we translate CQL queries into SPARQL ones. Then, we propose query improvement strategies to produce efficient SPARQL queries, adapting general-purpose SPARQL query optimization techniques. We evaluate our implementation using the Star-Schema benchmark, showing that our proposal outperforms others. The OB4OLAP toolkit, a web application that allows exploring and querying (using COL) SW data cubes, completes our contributions.

Keywords: Multidimensional Data Modeling, OLAP, Linked Open Data, Semantic Web

### 1. Introduction

Data Warehouses (DW) integrate multiple data sources for analysis and decision support, representing data according to the Multidimensional (MD) Model. This model organizes data in MD data cubes, where hierarchical *dimensions* represent the perspectives that characterize facts. The latter are usually associated with quantitative data, also known as *measures*. Data cube measures can be aggregated, disaggregated, and filtered using dimensions, and this process is called Online Analytical Processing (OLAP).

DW and OLAP had been typically used as techniques for data analysis within organizations, based on high quality internal data, and mostly using commercial tools with proprietary formats. However, initiatives such as Open Data<sup>1</sup> and Open Government Data<sup>2</sup> are encouraging organizations to publish and share MD data on the web. In addition, the *Linked Data* (LD) paradigm promotes a set of best practices for publishing and interlinking structured data on the web, using standards, like  $RDF<sup>3</sup>$ , and SPARQL.<sup>4</sup> At the time of writing this paper, the amount of open data available as LD is approximately 90 billion triples in over 3,300 data sets, most of them freely accessible via SPARQL query end-

<sup>\*</sup>Corresponding author Email address: lorenae@fing.edu.uy (Lorena Etcheverry)

 $\frac{1}{1}$ http://okfn.org/opendata/

 $2$ http://opengovdata.org/

 $3$ https://w3.org/RDF/

 $4$ http://w3.org/TR/sparql11-query/

points.<sup>5</sup> However, LD recommendations focus on the representation of relational data, but they are insufficient to represent other data models, in particular MD data.

In this new context, the Business Intelligence (BI) community faces several challenges. First, there is a need for instruments to represent MD data and metadata (e.g., dimensional structure, which is essential to adequately interpret and reuse data) using Semantic Web (SW) standards. Second, it is necessary to provide mechanisms to analyze SW data *á la* OLAP. Regarding the first challenge, the RDF Data Cube Vocabulary[1] (QB) is the current W3C standard to represent statistical data following LD principles. There is already a considerable number of data sets published using QB. However, this vocabulary does not include key features needed for OLAP analysis, like dimensional hierarchies and aggregate functions. To address this problem, in previous work, we have proposed a new vocabulary called QB4OLAP [2, 3], which extends QB in order to overcome these limitations. QB4OLAP also allows reusing data already published in OB, just by adding the needed MD schema semantics, and the corresponding data instances.

The work we present in this paper is aimed at tackling the second challenge above. To this end, we propose a high-level query language for OLAP, denoted CQL, where the main data type is the data cube. Our approach is based on a clear separation between the conceptual and the logical levels, a feature that is not common in traditional OLAP systems, where popular OLAP query and analysis languages, such as MDX,<sup>6</sup> operate at the logical level and require, in order to be able to write queries, the user's deep understanding of how data are actually stored [4]. To achieve this separation, we start defining a data model for MD data cubes, and an algebra (which is a subset of the so-called Cube Algebra proposed in [4]), composed of a collection of operators, with a clearly defined semantics. This algebra will be the basis of our high-level OLAP query language, denoted CQL (standing for Cube Query Language), and is composed of a collection of operations that manipulate a data cube, which is the only kind of object that the user will be aware of. The user will thus write her queries at the conceptual level using CQL, and we provide mechanisms to translate these queries into SPARQL ones, over the QB4OLAP-based RDF representation (at the logical level). The main advantage of this approach is that it allows users to perform OLAP

queries *directly* over OB4OLAP cubes on the SW, without dealing with RDF or SPAROL technicalities. Note that, in general, OLAP users know how to manipulate a data cube through the typical roll-up, drill-down, and slice-dice operations, but it is unlikely that they would be familiar with SPARQL or the SW. Also, SPARQL optimization tips and best practices could be incorporated into the CQL to SPARQL translation process, to produce efficient queries, not an easy task for an average user. On the other hand, SW users know SPARQL and RDF very well, but the cube metaphor may help them to perform analytical queries easier and more intuitively than operating directly over the RDF representation.

More concretely, as our *first contribution*, we present a data model for OLAP and propose an algebra and a high-level query language based on it, namely CQL, where the main data type is the data cube. The semantics of the algebra operators is clearly defined using the notion of a *lattice of cuboids*, which is used for query processing and rewriting.

The core of this paper is about automatically producing an efficient SPARQL implementation of CQL queries over QB4OLAP data cubes. Thus, as our second and main contribution we: (1) Present a high-level heuristic query simplification strategy for CQL; (2) Propose algorithms to automatically translate CQL queries into equivalent SPARQL ones over QB4OLAP data cubes; (3) Propose a heuristic-based strategy to improve the performance of the SPARQL queries produced in  $(2)$ ;  $(4)$  Introduce a benchmark, based on TPC-H and the Star-Schema benchmark, to evaluate the performance of the SPARQL queries; we show that our improvement procedure substantially speeds-up the query evaluation process, and outperforms other proposals: (5) Present the OB4OLAP toolkit, a web application that allows exploring and querying QB4OLAP cubes.

The remainder of this paper is organized as follows. Section 2 presents the running example we will use in this work. Section 3 briefly sketches the QB4OLAP vocabulary. Section 4 presents our approach to querying OB4OLAP data cubes. In Section 5 we concisely present our implementation, while Section 6 reports our experimental results. Section 7 discusses related work. We conclude in Section 8.

Remark 1. Our proposal for querying QB4OLAP data cubes has been previously briefly sketched in [5], while in this paper we develop those ideas in-depth, and provide a detailed experimental study, not included in previous work.

 $5$ http://stats.lod2.eu/

 $<sup>6</sup>$ http://microsoft.com/msj/0899/mdx/mdx.aspx</sup>

## 2. Running example

Throughout this paper we use an example based on statistical data about asylum applications to the European Union, provided by Eurostat.<sup>7</sup> This data set contains information about the number of asylum applicants per month, age, sex, citizenship, application type, and country that receives the application. It is published in the Eurostat LD dataspace,  $\frac{8}{3}$  using the QB vocabulary. QB data sets are composed of a set of *observations* representing data instances according to a *data struc*ture definition, which describes the schema of the data cube. We enriched the original data set in order to enhance the analysis possibilities. Making use of the features of QB4OLAP, we were able to reuse the published observations, so we only created new dimensions, and represented them using QB4OLAP structural metadata.

Figure 1 shows the resulting conceptual schema of the data cube, using the MultiDim notation [6]. The asylum applications fact contains a measure (#applications) that represents the number of applications. This measure can be analyzed according to six analysis dimensions: sex of the applicant, age which organizes applicants according to their age group, time which represents the time of the application and consists of two levels (month and year), application type that tells if the applicant is a first-time applicant or a returning one, and a geographical dimension that organizes countries into continents (Geography hierarchy) or according to its government type (Government hierarchy). This geographical dimension participates in the cube with two different roles: the citizenship of the asylum applicant. and the destination country of the application. To create these hierarchies, we enriched the existent data set with DBpedia<sup>9</sup> data, retrieving, for each country, its government type, and the continent it belongs to.

As an example. Table 1 shows some observations in tabular format. The first row lists the dimensions in the cube, and the second row lists the dimension level that corresponds to the observations.

Over the new cube, depicted in Figure 1, we can pose queries like "Total asylum applications per year", or "Total asylum applications per year submitted by Asian citizens to France or United Kingdom, where this number is higher than 5,000", which we discuss later in this paper.

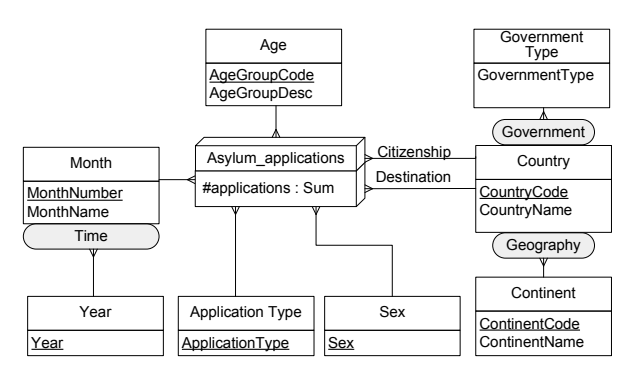

Figure 1: Conceptual schema of the asylum applications cube

Table 1: Tabular representation of sample observations in the asylum applications datacube.

| <b>Sex</b> | Age      | <b>Time</b>                  | Applica-<br>tion<br>type | Citizen-<br>ship            | Destina-<br>tion | <b>Measures</b>    |
|------------|----------|------------------------------|--------------------------|-----------------------------|------------------|--------------------|
| Sex        | Age      | Month                        | Applica-<br>tion<br>type | Country                     | Country          | #applica-<br>tions |
| F          | 18 to 34 | 201409.<br>September<br>2014 | new<br>applicant         | SY, Syria                   | DE.<br>Germany   | 425                |
| M          | 18 to 34 | 201409.<br>September<br>2014 | new<br>applicant         | DE.<br>SY, Syria<br>Germany |                  | 1680               |
| M          | 18 to 34 | 201409.<br>September<br>2014 | new<br>applicant         | SY, Syria                   | FR. France       | 95                 |

### 3. The QB4OLAP vocabulary

In QB, the schema of a data set is specified by means of the *data structure definition* (DSD), an instance of the class qb:DataStructureDefinition. This specification is formed by *components*, which represent *dimensions*, measures, and attributes. Observations (in OLAP terminology, *fact instances*) represent points in a MD data space indexed by *dimensions*. These points are modelled using instances of the class qb: Observation, and are organized in *data sets*, defined as instances of the class qb:DataSet, where each data set is associated with a DSD that describes the structure of a cube. Finally, each observation is linked to a member in each dimension of the corresponding DSD via instances of the class qb:DimensionProperty; analogously, each observation is associated with measure values via instances of the class qb: MeasureProperty.

The QB4OLAP<sup>10</sup> vocabulary extends QB to allow representing the most common features of the MD model. In this way, we can represent a dimension schema as composed of hierarchies of aggregation levels. We can also represent the allowed aggregate functions, rollup relationships (*i.e.*, the parent-child relationships between dimension level members), and the de-

 $7$ http://ec.europa.eu/eurostat/web/ products-datasets/-/migr\_asyappctzm

 ${}^{8}$ http://eurostat.linked-statistics.org/  $^{9}$  http://dbpedia.org

 $^{10}$ http://purl.org/qb4olap/cubes

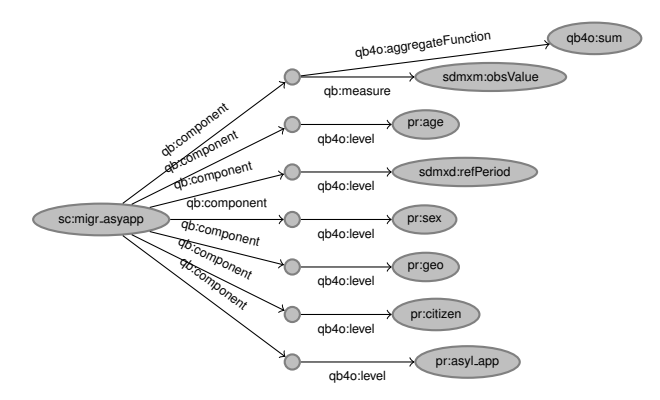

Figure 2: QB4OLAP representation of Asylum applications data cube schema

scriptive attributes of dimension levels. QB4OLAP allows operating over observations already published using QB, without the need of rewriting them. This is relevant since in a typical MD model, observations are the largest part of the data, while dimensions are usually orders of magnitude smaller. In this section we sketch the key aspects of the vocabulary, and refer the reader to [7, 8] for details and a thorough comparison between QB and QB4OLAP.

In QB4OLAP, facts represent relationships between dimension levels, and observations (fact instances) map level members to measure values. Thus, QB4OLAP represents the structure of a data set in terms of dimension levels and measures, instead of dimensions and measures (which is the case of QB), allowing us to specify data cubes at different granularity levels in the cube dimensions. Accordingly, the schema of a cube in QB4OLAP is defined, like in QB, via a DSD, but in terms of dimension levels, introducing the class qb4o:LevelProperty to represent them. QB4OLAP also introduces the class qb4o: AggregateFunction to represent the *aggregate functions* that should be applied to summarize measure values. The property qb4o: aggregateFunction associates measures with aggregate functions in the DSD. Figure 2 shows an excerpt of the representation of the Asylum applications data cube schema using the QB4OLAP vocabulary. In the figure, empty circles represent blank nodes. The node labeled sc:migr\_asyapp represents the DSD of the cube.

Dimension hierarchies and levels are first-class citizens in a MD model for OLAP. Therefore, OB4OLAP focuses on their representation, and several classes and properties are introduced for that. To represent dimension level attributes, QB4OLAP provides the class qb4o:LevelAttribute, linked to qb4o:LevelProperty via the qb4o: has Attribute property. The class ab4o: Hierarchy represents *dimension hierarchies*, and the relationship between dimensions and hierarchies is represented via the property qb4o: has Hierarchy and its inverse qb4o: inDimension. To support the fact that a level may belong to different hierarchies, and each level may have a different set of parent levels, the concept of qb4o: HierarchyStep is introduced. This represents the reification of the parent-child relationship between two levels. Hierarchy steps are implemented as blank nodes, and each hierarchy step is linked to its component levels using the qb4o: childLevel and qb4o: parentLevel properties, respectively. It is also associated with the hierarchy it belongs to, through the property qb4o:inHierarchy. Also, the property qb4o: pcCardinality represents the cardinality of the relationships between level members in this step.

In earlier versions of QB4OLAP, the rollup relationships (in what follows, RUPs) between levels were represented, at the instance level, using the property skos: broader. Although this solution is enough for most kinds of MD hierarchies, it does not suffice to represent, at the instance level, dimensions with more than one RUP relationships (or functions) between the same pair of levels, usually denoted as *parallel dependent hi*erarchies [6]. As an example, consider a geographical dimension with two levels: Employee and City. These levels participate in two hierarchies: one that represents the city where the employee lives (say, Livesln), and another that represents the city where the employee works (Worksln). It is easy to see that an Employee may live and work in different cities; in order to represent this at the instance level, we need to define two different RDF properties, one for each RUP. Therefore, in QB4OLAP version 1.3 we introduced a mechanism to associate each hierarchy step with a user-defined property that implements the RUP at the instance level. These properties are instances of the class qb4o: RollupProperty, and are linked to each hierarchy step via the property qb4o:rollup.

To conclude this section, Figure 3 shows an excerpt of the representation of the Citizenship dimension schema using OB4OLAP. Again, empty circles represent blank nodes. We also include a sample dimension instance on the right hand side of the figure. We can see that the property qb4o:memberOf is used to tell that Asia (citDim:AS) is a member of the dimension level Continent. Note the relationship between schema and instance. For example, the property sc:contName is declared to be an attribute of the Continent level (sc:continent), and it is used to link a member of this level (Asia represented by the node citDim:AS), with the literal that represents its name. This example also shows how RUPs are defined in the schema and used in the instances. For example sc:inContinent is stated as the implementation of the RUP between the levels Country and Continent, and it is used at the instance level to link members of these levels. Appendix B presents a complete QB4OLAP representation of the Asylum applications data cube.

## 4. Querying QB4OLAP cubes

We are now ready to get into the details of our approach for exploiting data cubes on the SW, basically, enabling analytical queries. The rationale of our approach is based on the definition of a clear separation between the conceptual and the logical levels, which, strangely, is not common in traditional OLAP. On the contrary, popular OLAP query and analysis languages. such as MDX, operate at the logical level and require, as we commented in Section 1, the user's deep understanding of how data are actually stored in order to be able to write queries. Further, even though MDX is a popular language among OLAP experts, is far from being intuitive, and it would be a barrier for less technical users, who would like to manipulate a data cube to dive into the data. Thus, we follow an approach aimed at promoting the data analysis directly on the SW, and, for that, we want to allow analytical users to focus on querying OB4OLAP cubes using the operations they know well, for example, roll-up or drill-down, to aggregate or dissagregate data, respectively, minimizing the need of dealing with technical aspects. Our hypothesis is that most users are hardly aware of SW models and languages, but will easily capture the idea of languages dealing with cube operations. In addition, we consider, as explained, that MDX is too technical for our ultimate goal explained above. Thus, we propose a high-level language, denoted COL, based on an algebra for OLAP, whose only data type is the data cube.

Figure 4 shows the query processing pipeline. The process starts with a COL query that is first simplified (as explained in Section 4.2). This stage aims at rewriting the query to eliminate unnecessary operations, or operations written in a sequence that is probably not the best one.<sup>11</sup> The second step translates the simplified CQL query into a single SPARQL expression, following a *naïve* approach (Section 4.3). Finally, we apply SPARQL optimization heuristics to improve the performance of the *naïve* queries (Section 4.4).

## 4.1. The COL language

CQL follows the ideas introduced by Ciferri et al. [4], where a clear separation between the conceptual and the logical levels is made, allowing users to manipulate cubes regardless of their underlying representation. In that paper, an algebra, denoted Cube Algebra, is sketched. CQL is a subset of such algebra, and we chose it because it includes the most common OLAP operations.

We next define a formal data model for cubes, and define OLAP operations in CQL over this model. The model is based on the one proposed by Hurtado et al. [10], although we choose a different way to present it, which allows to define the semantics of the operations in a clean and elegant way. Due to space limitations, in the following we only present the main ideas to make this paper self-contained. We refer the reader to [7] for details.

**Definition 4.1.** (Dimension schema). A dimension schema is a tuple  $\langle d, \mathcal{L}, \rightarrow, \mathcal{H} \rangle$  where: (a) d is the name of the dimension; (b)  $\mathcal L$  is a set of pairs  $\langle l, A_l \rangle$ , called levels, where l identifies a level in  $\mathcal{L}$ , and  $A_l =$  $\langle a_1, \ldots, a_n \rangle$  is a tuple of level attributes. Each attribute  $a_i$  has a domain  $Dom(a_i); (c) \rightarrow '$  is a partial order over the levels in  $\mathcal{L}$ , with a unique bottom level and a unique top level (All); (d) H is a set of pairs  $\langle h_n, L_h \rangle$ , called hierarchies, where  $h_n$  identifies the hierarchy,  $L_h$  is a set of levels such that  $L_h \subseteq \mathcal{L}$ , and there is at least one path between the bottom level in d, and the top level All composed of all the levels in  $L<sub>h</sub>$ .  $\Box$ 

Definition 4.2. (Dimension instance). Given a dimension schema  $\langle d, \mathcal{L}, \rightarrow, \mathcal{H} \rangle$ , a dimension instance  $I_d$  is a tuple  $\langle \langle d, \mathcal{L}, \rightarrow, \mathcal{H} \rangle, \mathcal{T}_l, \mathcal{R} \rangle$  where: (a)  $\mathcal{T}_l$  is a finite set of tuples of the form  $\langle v_1, v_2, \ldots, v_n \rangle$ , such that  $\forall l$ ,  $L =$  $\langle l, \langle a_1, \ldots, a_n \rangle \rangle \in \mathcal{L}$ , and  $\forall i, i = 1, \ldots, n, v_i \in Dom(a_i);$ (b)  $R$  is a finite set of relations, called rollup, denoted  $RUP_{I}^{L_j}, L_i, L_j \in L$ , where  $L_i \rightarrow L_j \in \Delta$ ,  $\Box$ 

**Definition 4.3.** (*Cube schema*). Assume that there is a set  $A$  of aggregate functions (at this time we consider the typical SQL functions SUM, COUNT, AvG, MAX, MIN, A cube schema is a tuple  $\langle C_n, \mathcal{D}, \mathcal{M}, \mathcal{F} \rangle$  where: (a)  $C_n$ is the name of the cube; (b)  $\mathcal D$  is a finite set of dimension schemas  $(c)$  M is a finite set of attributes, where each  $m \in \mathcal{M}$ , called measure, has domain Dom(m); (d)  $\mathcal{F}$  :  $M \rightarrow \mathcal{A}$  is a function that maps measures in M to an aggregate function in A.  $\Box$ 

To define a cube instance we need to introduce the notion of cuboid.

 $11$ We remark that in a self-service BI environment [9] users may not be experts, even to write queries in simple languages like CQL

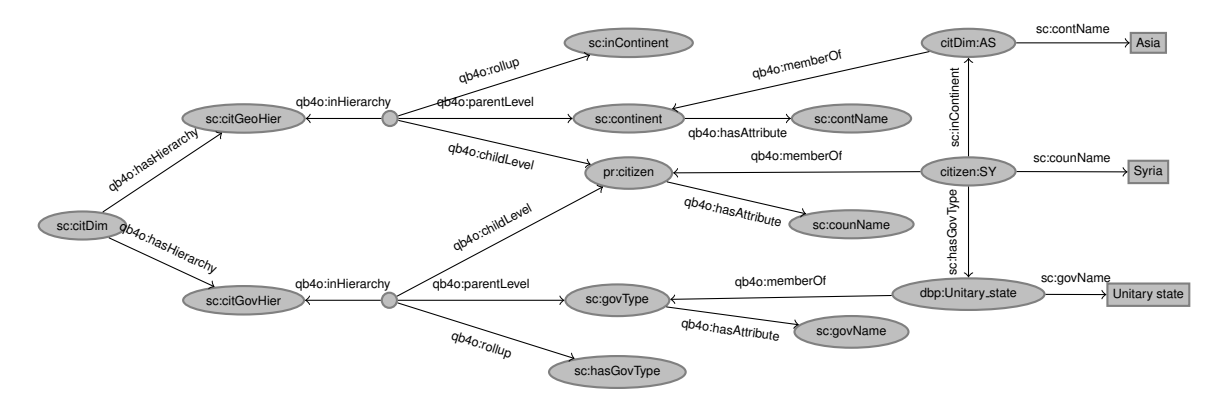

Figure 3: Citizenship dimension: schema and sample instance.

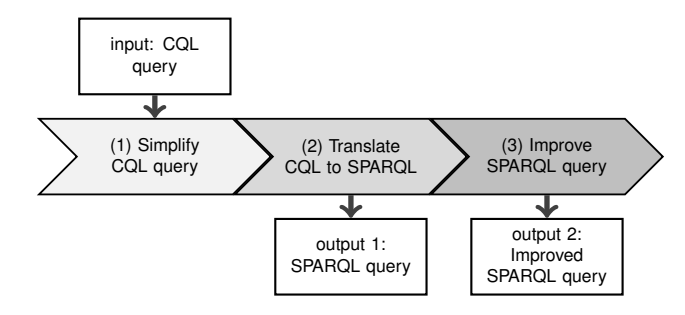

Figure 4: Query processing pipeline.

**Definition 4.4.** (*Cuboid instance*). Given: (a) A cube schema  $\langle C_n, \mathcal{D}, \mathcal{M}, \mathcal{F} \rangle$ , where  $|\mathcal{D}| = r$  and  $|\mathcal{M}| = p$ , (b) A dimension instance  $I_{d_i}$  for each  $d_i \in \mathcal{D}, i = 1, \ldots, r;$ and (c) A set of levels  $V_{Cb} = \{L_1, L_2, \ldots, L_D\}$  where  $L_i \in \mathcal{L}_i$  in  $d_i, i = 1, \ldots, r$ , such that not two levels belong to the same dimension, a cuboid instance is a partial function  $Cb : \mathcal{T}_{L_1} \times \cdots \times \mathcal{T}_{L_n} \rightarrow Dom(m_1) \times$  $\cdots \times Dom(m_M)$ , where  $m_k \in \mathcal{M}, \forall k, k = 1, \ldots, p$ . The elements in the domain of Cb are called cells (whose content are elements in the range of  $Cb$ ), and  $V_{Cb}$  is called the level set of the cuboid.  $\Box$ 

We can now define a *lattice of cuboids* referring to the same cube schema, provided that we define an order between cuboids. We do this next.

**Definition 4.5.** (Adjacent Cuboids). Two cuboids  $Cb_1$ and  $Cb_2$ , that refer to the same cube schema, are adjacent if their corresponding level sets  $V_{Cb_1}$  and  $V_{Cb_2}$ differ in exactly one level, i.e.,  $|V_{Cb_1} - V_{Cb_2}| = |V_{Cb_2} - V_{cb_1}|$  $\Box$  $|V_{Cb_1}| = 1.$ 

# Definition 4.6. (Order between adjacent cuboids).

Given two adjacent cuboids  $Cb_1$  and  $Cb_2$ , such that  $V_{Cb_1} - V_{Cb_2} = \{L_c\}$  and  $V_{Cb_2} - V_{Cb_1} = \{L_r\}$ , and  $L_r$  and  $L_c$  are levels in a dimension  $d_k$  such that  $L_c \rightarrow L_r$ ; then, we define the order  $Cb_1 \leq Cb_2$  between both cuboids. Moreover, for each pair of adjacent cuboids  $Cb_1 \leq Cb_2$ , each cell  $c = (c_1, ..., c_{k-1}, c_k, c_{k+1}, ..., c_n,$  $m_1, m_2, \ldots, m_p) \in \mathbb{C}\mathsf{b}_2$  can be obtained from the cells in  $Cb_1$  as follows. Let  $(c_1, ..., c_{k-1}, b_{k1}, c_{k+1}, ..., c_n,$  $m_{1,1}, m_{2,1}, \ldots, m_{p,1}), (c_1, \ldots, c_{k-1}, b_{k2}, c_{k+1}, \ldots, c_n, m_{1,2},$  $m_{2,2}, \ldots, m_{p,2}), \ldots, (c_1, \ldots, c_{k-1}, b_{ka}, c_{k+1}, \ldots, c_n, m_{1,a},$  $m_{2,q}, \ldots m_{p,q}$ ) be all the cells in  $Cb_1$  where  $(b_{k_i}, c_k) \in RUP_{L_i}^{Lr}, i = 1...q$ . Measures in  $c \in \mathsf{Cb}_2$  are computed as  $m_i = AGG_i(m_{i,1}, \ldots, m_{i,j})$ ,  $j = 1..q$ , where  $AGG_i$  is the aggregate function related to  $m_i$ .  $\Box$ 

A Cube Instance is the lattice of all cuboids that share the same cube schema, defined over the  $\leq$  order relation above. The bottom of this lattice is the original cube, and the top is the cuboid with just the All level for all the dimensions in the cube. If  $Cb_i$  and  $Cb_j$  are two cuboids in the lattice, such that there is a path from  $Cb_i$  to  $Cb_i$ , we say that  $Cb_i \leq^* Cb_i$ .

Now, we are ready to give a precise semantics for the operations in the OLAP algebra that will be the basis for CQL (see [7] for details).

The RoLL-UP operation summarizes data to a higher level along a dimension hierarchy; that is, it receives a cuboid  $Cb_1$  in a cube instance, and a level L in a dimension D, and returns another cuboid  $Cb_2$  in the same instance, such that  $Cb_1 \leq^* Cb_2$ ,  $L \in V_{Cb_2}$ , and  $V_{Cb_2} - V_{Cb_1} = \{L\}$ . The DruL-DOWN operation does the inverse, i.e., it receives a cuboid  $Cb_1$ , and a level L in a dimension  $D$ , and returns a cuboid  $Cb<sub>2</sub>$  such that  $Cb_2 \leq^* Cb_1$ , and  $V_{Cb_2} - V_{Cb_1} = \{L\}$ . Note that the cuboids resulting from a ROLL-UP or a DRILL-DOWN on a dimension  $D$  are always reachable from the bottom of the cube instance. Thus, a DRILL-DOWN over a dimension  $D$  to a level  $L$  can be obtained performing a RoLL-UP over  $d$  from the bottom cuboid up to  $L$ . Since RoLL-UP and DRILL-DOWN only imply a navigation across a lattice (and do not modify it), we call them Instance Preserving Operations (IPO).

The DICE operation selects the cells in a cube that satisfy a boolean condition  $\phi$ . It is analogous to the selection operation in the relational algebra. The condition  $\phi$ is expressed over level member attributes, and/or measure values.

The SLICE operation removes one of the dimensions or measures in the cube. It is analogous to the projection operation in relational algebra. In the case of eliminating a dimension, it is required that, before slicing, the dimension contains a single element at the instance level [11]. If this condition is not satisfied, a ROLL-UP to the All level must be applied over this dimension before removing it.

We denote operations DICE and SLICE as Instance Generating Operations (IGO), since they induce a new lattice (because they reduce the number of cells in the cuboid, or reduce the dimensionality of the cube, respectively), whose bottom cuboid is the result of the corresponding operation. Again, see [7] for details.

In the remainder, we will make use of the following properties. For the sake of space, we omit the proofs.

Property 4.1. (ROLL-UP/DRILL-DOWN commutativity) A sequence of two consecutive ROLL-UP (DRILL-DOWN) operations over different dimensions is commutative.  $\Box$ 

Property 4.2. (ROLL-UP/DRILL-DOWN composition) A sequence of consecutive ROLL-UP and DRILL-DOWN operations over the same dimension D, is equivalent to a ROLL-UP from the bottom level of D, to the level reached by the last operation in the sequence.  $\Box$ 

**Property 4.3.** (ROLL-UP/DRILL-DOWN identity) The application of the ROLL-UP or DRILL-DOWN operation over a dimension D from a level L to itself is equivalent to not applying the operation at all. П

Property 4.4. (Slicing ROLL-UP and DRILL-DOWN) Performing a SLICE operation over a dimension D after a sequence of ROLL-UP and DRILL-DOWN operations over D, is equivalent to apply only the SLICE operation.  $\Box$ 

A CQL query is a sequence of OLAP operations defined above, where the input cuboid of an operation is the output cuboid produced by the previous one. We assume that the input cuboid for the first operation in the sequence is the bottom cuboid of a certain cube instance.

#### 4.1.1. CQL by example

We now present the syntax of a CQL expression by means of an example. Consider Query 1 below.

Query 1: Total asylum applications submitted by African citizens to France in 2013, (by sex, time, age, and citizenship country)

**Example 4.1.** (COL query) The following COL query produces a cuboid that answers Query 1. For clarity, intermediate results are stored in variables  $C_i$ , although this is not mandatory.

```
$C1:=ROLLUP(migr_asyapp, timeDim, year);
$C2:=ROLLUP($C1,citizenshipDim,continent);
C3:=DICE( C2, (citizenshipDim| continent|contName = "Africa") ;
$C4:=DICE($C3,(destinationDim|geo|counName = "France" AND
             timeDim|year|yearNum = 2013);
$C5:=DRILLDOWN($C4,citizenshipDim,citizenship);
$C6:=SLICE($C5,asylappDim);
$C7:=SLICE($C6, destinationDim);
```
First, a RoLL-UP operation aggregates measures up to the Year level in the Time dimension. To keep only the cells that correspond to African citizens, a RoLL-UP is performed over the Citizenship dimension, up to the Continent level; then a DICE operation keeps cells corresponding to members of this level, that satisfy the condition over the contName attribute. Another DICE operator restricts the results to cells that correspond to France and to the year 2013. Then, a DRILL-DOWN is applied to go back to the Citizenship level (the applicant's country). Finally, dimensions Application Type and Destination are sliced out since we do not want them in the result. We remark that the user only deals with the elements of the MD model (e.g., cubes, dimensions), and not the unfriendly (for non-experts) technical issues concerning MDX, SPARQL, RDF, etc. Also note the use of the notation dimension|level|attribute in the DICE expressions.  $\Box$ 

## 4.1.2. Well-formed COL queries

We define well-formed CQL queries as follows.

Definition 4.7. (Well-formed COL query). A wellformed CQL query satisfies the following conditions: (i) There is at most one SLICE operation over each dimension  $D$  or measure  $M$ ; (ii) Every DRILL-DOWN operation over a dimension  $D$  is preceded by at least one ROLL-UP over the same dimension; (iii) There is no DICE operation mentioning conditions over measure values, in-between a ROLL-UP and/or a DRILL-DOWN. П

The reason why we prevent DICE operations including conditions over measure values in-between a RoLL-UP and/or DRILL-DOWN, is that we want to avoid storing additional information, in particular the computation trace. We illustrate this situation with the following example.

**Example 4.2.** (Condition (iii) in Definition 4.7) Consider the query:

Query 2: Total asylum applications per month by sex, time, age, citizenship, destination, and application type, only for years where the total amount of applications is less than 100.

The CQL program below produces the answer to Ouery 2, although it is not well-formed. We next explain why.

\$C1:=ROLLUP(migr\_asyapp, timeDim, year);  $C2 := DICE ($C1, obsValue < 100);$ <br> $C3 := DRILLDOWN ($C2, timeDim, month);$ 

First, a RoLL-UP aggregates measures up to the Year level on the Time dimension. Thus, the measure now contains the *aggregated* values, not the original ones. A DICE operation is then applied to keep cells that satisfy the restriction over the aggregated measure value. However, since we want the results at the Month level, we would need to keep track of the cells in the cuboid at the Month level, that roll up to the years that satisfy the DICE condition at the Year level. Condition (iii) in Definition 4.7 prevents this.  $\Box$ 

To summarize, the following patterns define the valid CQL queries, using regular expression notation. DICE<sub>l</sub> and  $Dice_m$  denote Dice operations applied only over level attribute or measure values, respectively.

P1:  $(SLICE^* | DICE^* | ROLL-UP^*)$ <sup>+</sup>

**P2:**  $(SLICE^*|ROLL-UP^+|DRILL-DOWN^+|DICE^+_I)^+$ 

**P3:**  $(SLICE^*|ROLL-UP^+|DRILL-DOWN^+|DICE_{11}^*)^+DICE_{12}^+$ 

#### 4.2. CQL simplification process

As we have already mentioned, CQL is aimed at being used by non-experts. Thus, even well-formed COL queries may include unnecessary operations that should be eliminated. Further, operations can be reordered to reduce the size of the cuboid as early as possible. Based on the properties defined in Section 4.1, we define the following set of rewriting rules. Between brackets we indicate the properties in which the rules are founded.

Rule 1. Remove all the ROLL-UP or DRILL-DOWN OPETations with the same starting and target levels (Property  $(4.3)$ .

Rule 2. Find sequences of ROLL-UP and/or DRILLbown operations over the same dimension  $D$ , with no DICE<sub>l</sub> operation in-between, where  $l$  is a level in  $D$ . Find the last level  $l_D$  in the sequence. If  $l_D$  is not the bottom level of D (call this level  $l_{hD}$ ), replace the sequence with a single ROLL-UP from  $l_{bD}$  to  $l_D$ . Otherwise, remove all the operations in the group (Properties 4.1 and 4.2).

**Rule 3.** If there is a SLICE operation over a dimension D, and no Dice operation that mentions level members of  $D$ , move the SLICE operation to the beginning of the query; otherwise move it to the end.

**Rule 4.** If there is a SLICE operation over a measure  $M$ , and no Dice operation that mentions  $M$ , move the SLICE to the beginning of the query; otherwise move it to the end.

Rule 5. If there is a SLICE operation over a dimension  $D$ , a sequence of ROLL-UP and DRILL-DOWN operations over D, and no DICE operation that mentions levels of D, remove all the ROLL-UP and DRILL-DOWN operations, and keep only the SLICE operation (Property 4.4).

Let  $q_{in}$  and  $q_{out}$  be the CQL query before and after the simplification process, respectively. Then,  $q_{out}$  satisfies the following properties (proofs omitted).

**Property 4.5.** If there is no DICE operation in  $q_{in}$ , there is at most one ROLL-UP, and no DRILL-DOWN operation, for each Dimension d in  $q_{out}$ .

Property 4.6. SLICE operations are either at the beginning or at the end of  $q_{out}$ , but not in the middle.

We now present an example of the simplification process, were we apply the rules above.

**Example 4.3.** (CQL simplification)

Query 3: Total asylum applications per year (by sex, time, age, destination, and application type)

The following CQL expression answers Query 3.

\$C1:=ROLLUP(migr\_asyapp, timeDim, year); \$C2:=ROLLUP(\$C1, destinationDim, government); \$C3:=ROLLUP(\$C2, citizenshipDim, continent); \$C4:=DRILLDOWN(\$C3,destinationDim,country); \$C5:=SLICE(\$C4,citizenshipDim);

The application of Rule 2 to \$C2 and \$C4 replaces them with a single RoLL-UP on dimension Destination, from level Country to itself, so it can be removed, according to Rule 1. By Rule 3, operation \$C5 can be moved to the beginning of the query. Finally, by Rule 5, we can remove \$C3, as operation \$C5 performs a SLICE over the same dimension. The result of the process is:

\$C1:= SLICE (migr\_asyapp,citizenshipDim);  $C2 := ROLLUP$  (\$C1, timeDim, year);  $\Box$ 

## 4.3. CQL to SPARQL translation

The next step in the process is the translation of CQL queries (which are expressed at the conceptual level), into SPARQL expressions over QB4OLAP cubes (expressed at the logical level). Our translation algorithms produce an SPARQL implementation of the COL operators. For this, we use the OB4OLAP representation of the formal model defined in Section 4.1. and the semantics of the operators defined in terms of this formal model. Recall that a cube instance CB is the lattice of all possible cuboids that adhere to a cube schema, and  $\leq$  is the partial order between adjacent cuboids in CB. Definitions 4.5 and 4.6 provide a mechanism to compute the cells of adjacent cuboids. Therefore, starting from the bottom cuboid in the lattice (the one composed of the bottom levels in each dimension), all the cuboids that form the cube instance can be computed incrementally. Thus, to compute the ROLL-UP operation over an input cuboid  $CB_{in}$ , it suffices to start at  $Cb_{in}$ , and navigate the cube lattice visiting adjacent cubes that differ only in the level associated to dimension  $D$ , until we reach a cuboid  $Cb_{\text{out}}$ , that contains the desired level in dimension  $D$  (note that this path is unique, by definition).

We do not materialize intermediate results. Instead, we directly compute the target cuboid via a SPARQL query that navigates the dimension hierarchies up to the desired level, aggregating measure values using the aggregate functions declared in the QB4OLAP schema. Note that this is a direct implementation of Definition 4.5 using SPARQL over a data cube represented using QB4OLAP. Due to space limitations we do not present the translation algorithms (which can be found in [7]), but we present the ideas behind the implementation of each CQL operator using SPARQL 1.1, by means of an example.

Let us consider Ouery 4 below, and the COL query that expresses it.

Query 4: Total asylum applications per year submitted by Asian citizens to France or United Kingdom, where applications count > 5000 (by sex, time, age, citizenship country, and destination country)

\$C1:=ROLLUP(migr\_asyapp, citizenshipDim, continent);  $C2:=\text{ROLLUP}(\$C1, timeDim, year);$ \$C3:=DICE(\$C2,(citizenshipDim|continent|contName="Asia"));  $C4:=DICE$ (\$C3, (obsValue > 5000 AND  $(destinationDim| country|count = "France") OR$  $(distributionDim | country | countName="United_JKingdom"))$ ;

**Example 4.4.** (CQL to SPARQL translation) The SPARQL query below, produced by our translation algorithms, implements Query 4. It contains a subquery, where aggregated values are computed, and an outer query where the FILTER conditions that implement the DICE operations are applied.

```
SELECT ?plm1 ?plm2 ?lm3 ?lm4 ?lm5 ?lm6 ?ag1
\overline{1}WHERE {
\overline{2}
```

```
{ SELECT ?plm1 ?plm2 ?lm3 ?lm4 ?lm5 ?lm6
\overline{\mathbf{3}}
```

```
(SIIM(xsd:intexer(2m1)) as 2aq1)FROM loc-ins:migr_asyapp_clean
       FROM loc-sch:migr_asyappQB4013
       WHERE \{ ?o a qb: Observation
              ?o qb:dataSet data:migr_asyapp .
              ?o sdmxm:obsValue ?m1.
              20 pricitizen 21m1
              ?lm1 ab4o:memberOf pr:citizen.
              ?1m1 sc:inContinent ?plm1
              ?plm1 qb4o:memberOf sc:continent
              ?o sdmxd:refPeriod ?lm2
              ?lm2 gb4o:memberOf sdmxd:refPeriod.
              ?lm2 sc:inYear ?plm2.
              ?plm2 qb4o:memberOf sc:year.
              ?o pr:geo ?lm3.?o \overline{pr}:\overline{sex} ?lm4?o pr:age ?lm5
              ?o pr:asyl_app ?lm6
              ?plm1 sc:contName ?plm11
              ?lm3 sc:counName ?lm31.
              FILTER ( ?plm11 = "Asia" &&
                 ('?lm31 = "France" ||<br>('?lm31 = "Thread_ikingdom" ))GROUP BY ?plm1 ?plm2 ?lm3 ?lm4 ?lm5 ?lm6
28 } FILTER ( ?ag1 > 5000) }
```
 $\overline{6}$ 

 $\overline{\mathbf{8}}$ 

 $\overline{q}$ 

 $10$ 

 $11$ 

12

 $13$ 

 $\overline{15}$ 

16

17

18

 $19$  $\overline{20}$ 

 $21$ 

 $\overline{\mathcal{D}}$ 

 $23$ 

 $\overline{24}$ 

 $25$  $26$ 

 $27$ 

Lines 10 through 13 implement the first RoLLUP  $(C1)$ . Variable ?lm1 will be instantiated with each member of the Country level in the Citizen dimension hierarchy. related to an observation ?o (lines 10 and 11). Then, we navigate the hierarchy up to the level Continent, using the rollup property sc:inContinent (lines 12 and 13). The variable ?plm1 will contain the continent corresponding to the country that instantiates ?lm1. It is placed in the SELECT clause of the inner query (line 3), in the GROUP BY clause of the inner query (line 27), and in the result of the outer query (line 1). Analogously, the navigation that corresponds to the RoLLUP in C2 is performed in lines 14 through 17. Lines 18 to 21 will instantiate the level members of the remaining dimensions in the cube, which are also added to the GROUP BY clause, and to the SELECT clause of the inner and outer query. Line 9 retrieves the value of the measure in each observation, and the SUM aggregate function computes ?xg1 in line 4. The aggregated value is added to the result of the outer query (line 1). In this case, measure values are converted to integer before applying the SUM function due to format restrictions of Eurostat data. Finally, to implement the DICE operation in statement C3. we need to obtain the name of each continent (line 22) and then use a FILTER clause to keep only the cells that correspond to "Asia" (line 24). The DICE operation in statement C4 is split as follows: the restriction on country names is implemented adding lines 25 and 26 to the FILTER clause (country names are retrieved in line 23), while the restriction on the measure values must be performed *after* the aggregation, and is implemented by the FILTER clause of the outer query (line 28).  $\Box$ 

#### 4.4. SPAROL queries improvement

We have shown a *naïve* procedure to automatically produce SPARQL queries that implement CQL queries over QB4OLAP. To improve the performance of such queries, we adapted three existing techniques to the characteristics of MD data in general, and of the QB4OLAP representation, in particular.

First, we adapted to our setting the heuristics proposed by Loizou et al. [12] to improve the performance of SPARQL queries. We next indicate the heuristics, and how we use some of them.

H1 - Minimize optional graph patterns. This heuristic is based on the fact that the introduction of OPTIONAL clauses leads to PSPACE-completeness of the SPAROL evaluation problem[13]. Since the SPAROL queries we produce do not include the OPTIONAL operator, we do not use this rule.

H<sub>2</sub> - Use named graphs to localize SPAROL graph patterns. This heuristic is based on the correlation between the performance of a query and the number of triples it is evaluated against. We apply this heuristic as follows. We organize QB4OLAP data into two named graphs, namely: (a) A schema graph, which stores the schema and dimension members; (b) An *instance* graph, which stores only observations. Normally, the size of the instance graph will be considerably bigger than the schema graph. With this organization we can ensure a bound on the number of graph patterns over the instance graph, which will be at most  $2+|D|+|M|$ , where D is the set of dimensions, and M the set of measures.

H3 - Reduce intermediate results. This heuristic proposes to reduce intermediate results, replacing connected triple patterns with path expressions. This kind of patterns do not occur in our queries, and therefore this heuristic cannot be applied. This is due to the fact that QB4OLAP proposes to use a different predicate to represent each RUP relationship between level members, instead of using, as in QB, a single predicate like skos: narrower. We give an example of this in Appendix B.

H4 - Reduce the impact of cartesian products. This only applies when rows in the result differ in at most one value. In those cases, it is suggested to collapse sets of almost identical rows into a single one, and to use aggregate functions. Since in the result of an OLAP query, each row represents exactly one point in the space (i.e., there is no redundancy), this heuristic cannot be applied to our problem.

H5 - Rewriting FILTER clauses. Proposes to transform FILTER clauses with disjunction (||) of equality constraints, using either the UNION of patterns, or a VALUES expression. In Example 4.5 we show these transformations. Since the reported results are not conclusive on which of these strategies leads to better performant queries, we decided to evaluate both of them (see Sec $tion 6$ ).

**Example 4.5.** (Rewriting FILTER clauses) The queries below show how FILTER clauses with disjunction of equality constraints can be replaced using H5.

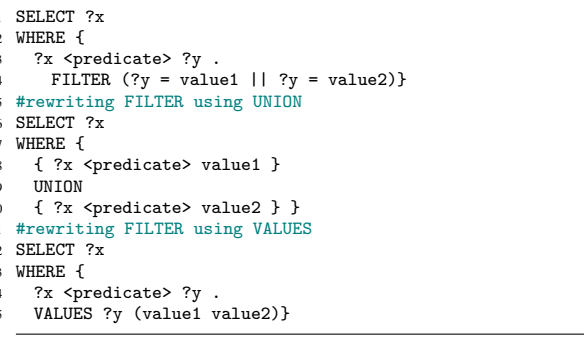

 $\Box$ 

As our second strategy, we considered the recommendations in [14], namely: (i) Split conjunctive FILTER equality constraints into a cascade of FILTER equality constraints; (ii) Replace a FILTER equality constraint that compares a variable and a constant, with a graph pattern. The first recommendation may help the query processor to push FILTER constraints down in the query tree, while the second one allows the query processor to use indexes to select the patterns that match the criteria.

**Example 4.6.** (Improving FILTERs) Below, we give an example of the second strategy.

SELECT ?x

 $\mathbf{1}$ 

- WHERE {  $?x ?y ?z$ .<br>FILTER  $(?y = \text{spredicte} > \&\& ?z > \text{value1})$ }
- #splitting FILTER conjunction
- SELECT ?x
- WHERE  $\{ ?x ?y ?z$ .

 $10$ 

- 
- FILTER (?y = <predicate>)<br>FILTER (?z > value1)}
- #replace FILTER equality constraints with a BGP
- SELECT ?x

The query in Lines 1 to 3 asks for the values of ?x that are associated via <predicate>, with values greater that 'value1'. We then rewrite the query applying the strategies mentioned above, *i.e.*, splitting and rewriting. П

The next example shows the result of applying the above two strategies to the query in Example 4.4.

**Example 4.7.** (SPARQL queries improvement) The application of H2 organizes graph patterns in the inner

WHERE { ?x <predicate> ?z.  $11$ FILTER  $(?z > value1)$ 

query in two GRAPH clauses: one that corresponds to patterns in the instance graph (lines 8 to 15), and another in the schema graph (lines 16 to 26). Applying **H5**, the FILTER clause on country names is replaced by a VALUES clause (line 25). Finally, using the second strategy, FILTER clauses are split, and the one on continent name is replaced by a graph pattern (line 20).

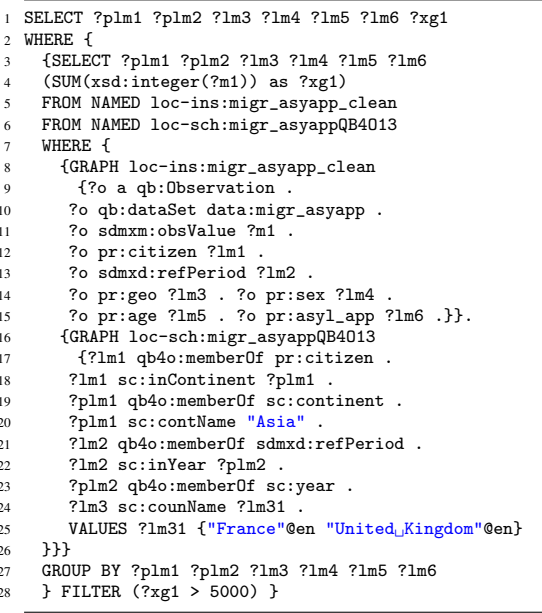

Our third, and final, strategy, is based on the work of Stocker et. al [15]. This optimization is based on graph pattern selectivity. The idea behind this approach is to reduce intermediate results by first applying the most selective patterns. This requires to keep estimates on the selectivity of each pattern. In our case, we take advantage of MD data characteristics to estimate the selectivity of patterns beforehand: Since typically, RUP relationships between level members are functions, each level member has exactly one parent on the level immediately above. Thus, for each pair of levels  $L_i$  and  $L_i$  such that  $L_i \rightarrow L_i$  in a hierarchy H,  $|L_i| \geq |L_i|$ . Moreover, in most cases  $|L_i| > |L_i|$  holds. Based on the above, we define alternative *ordering criteria* (OC) for the graph patterns.

- Ordering Criterion 1 (OC1) For each dimension appearing in the query, apply first the patterns that correspond to higher levels.
- Ordering Criterion 2 (OC2) For each dimension,  $\bullet$ apply OC1. Then, reorder dimensions as follows: First consider dimensions with conditions that fix a certain member, then dimensions with conditions that restrain to a range of members, and then the other dimensions.

• Ordering Criterion  $3(OC3)$  - For each dimension apply OC1. Then, reorder dimensions according to OC2. If more than one dimension satisfy any of the criteria in OC2, then use the number of members in the highest level reached for each dimension to decide the relative order between these dimensions. For example: If dimension A and dimension B fix members  $a$  and  $b$  at levels  $l_A$  and  $l_B$  respectively, and  $|l_A| \geq |l_B|$ , then dimension A goes before dimension B.

**Example 4.8.** (Reordering triple patterns) We show the result of applying OC2 to reorder the triple patterns on the schema graph from Example 4.7.

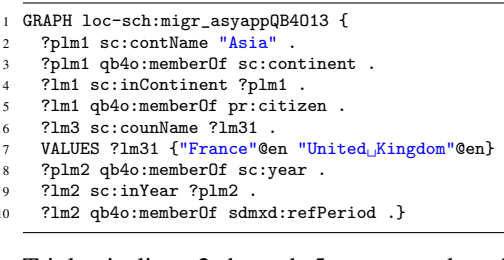

Triples in lines 2 through 5 correspond to the Citizenship dimension, lines 6 and 7 correspond to Destination dimension, and lines 8 through 10 correspond to the Time dimension. For each dimension, the graph patterns are ordered from higher levels in the hierarchy to lower ones. Then, the relative position of each dimension in the query is altered with respect to the naive query. The Citizenship dimension is considered first since a member of the dimension is fixed to "Asia". Then we consider the Destination dimension because there is a restriction on members of this dimension ("France" or "United Kingdom").  $\Box$ 

We end this section with some remarks on the complexity of the generated SPARQL queries. It has been proved that the evaluation of a SPARQL 1.0 query is NP-complete for the AND-FILTER-UNION fragment of the language<sup>[13]</sup>. Moreover, the evaluation of queries that only contain AND and UNION operators is already NP-complete, as proved in [16]. Perez et. al [13] also proved that the main source of complexity in SPAROL 1.0 queries is the introduction of the OP-TIONAL, which leads to PSPACE-completeness of the evaluation problem. The SPARQL queries we produce, both naïve and improved, avoid the OPTIONAL operator but make an intensive use of two functionalities incorporated in SPARQL 1.1: The computation of aggregates (GROUP BY clauses), and subqueries. To the best of our knowledge there are still no theoretical results on the complexity of such queries, and a study of this issue is beyond the scope of this work.

 $\Box$ 

#### 5. Implementation

The *QB4OLAP* toolkit is a web application that implements our approach, allowing to explore and query QB4OLAP cubes. It is composed of two modules. The *Explorer module* enables the user to navigate the cube schema, and visualize dimension instances stored in a SPARQL endpoint. Figure 5 presents a screenshot of this module.

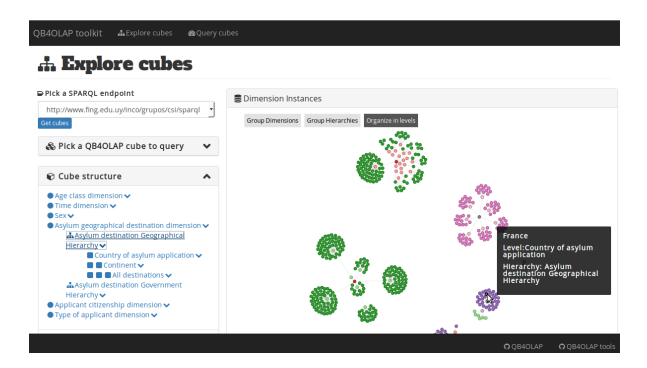

Figure 5: QB4OLAP toolkit: Explorer module

The Querying module implements the querying processing pipeline presented in Figure 4. The user first writes a CQL query. Then, the application simplifies this CQL query, and displays the result to the user, who can choose to generate either a naïve SPARQL query or an improved one. The query produced is presented to the user and executed. Results are presented in tabular format. Figure 6 presents a screenshot of this module.

The QB4OLAP toolkit has been entirely developed in Java Script over the Node.js platform using Express. Handlebars, jQuery, and D3.js are used to implement the front-end. Virtuoso Open Source version 7 is used for RDF storage and SPARQL back-end. The communication with Virtuoso is implemented via HTTP and using JSON format to exchange data. Figure 7 presents the technology stack of OB4OLAP toolkit.

The QB4OLAP toolkit is available online.<sup>12</sup> We also provide example queries that the user will edit and run. Source code is available at GitHub.<sup>13</sup>

## 6. Evaluation

We now report and discuss experimental results. Our primary goal is to show that, with our proposal, OLAP

users can write complex analytical queries in an algebra that is familiar to them, manipulating just what they know well: data cubes, regardless of how they are physically stored. For what we are interested in this paper, OLAP users should be able to query cubes on the SW, without having to deal with technical issues such as QB4OLAP, RDF, or SPARQL, and still obtain good query performance.

Our evaluation goal is thus twofold: On the one hand, we want to compare our approach against other one(s) that are aimed at querying OLAP cubes on the web. On the other hand, we look for the best possible combinations of query optimization strategies. For the first goal, we compare our approach against the one by Kämpgen et al. [17, 18], who propose a mechanism for implementing some OLAP operations over extended QB cubes using SPARQL queries (see Section 7 for details). To evaluate their approach, they adapted the Star Schema Benchmark (SSB)[19], and produced the SSB-QB benchmark, which consists of: (i) A representation of the SSB cube schema and dimension instances using QB and other related vocabularies; (ii) A representation of SSB facts as QB observations; (iii) A set of thirteen SPAROL queries over these data. These queries are equivalent to SSB queries, and aim at representing the most common types of star schema queries in an OLAP setting. Based on this work, we built the SSB-QB4OLAP benchmark, which consists of: (i) A representation of the SSB cube schema and dimension instances using QB4OLAP; (ii) The same observations as in SSB-OB; (iii) A set of thirteen COL queries that are *equivalent to the SSB-OB* queries (and also to the SSB queries). Thus, the SSB-QB4OLAP benchmark allows us to compare our approach against [17]. It also allows us to measure the impact of our improvement strategies, in order to address our second goal. For this, we translated the CQL queries into SPARQL using the naïve approach, and explore which combination of strategies yields the best query results, based on several metrics.

Next, we introduce the SSB-QB4OLAP Benchmark (Section 6.1), describe the experimental setup and experiments (Section 6.2), and discuss the results (Section 6.3). The complete experimental environment is available for download as a virtual machine at the the benchmark site.<sup>14</sup>

### 6.1. The SSB-QB4OLAP Benchmark

SSB-QB4OLAP data SSB-QB4OLAP represents the SSB data cube at Scale 1, and is organized in

 $^{12}{\tt https://www.fing.edu.uy/inco/groups/csi/apps/}$ qb4olap/

 $13$ https://github.com/lorenae/qb4olap-tools

 $^{14}$  https://github.com/lorenae/ssb-qb4olap

# **& Query cubes**

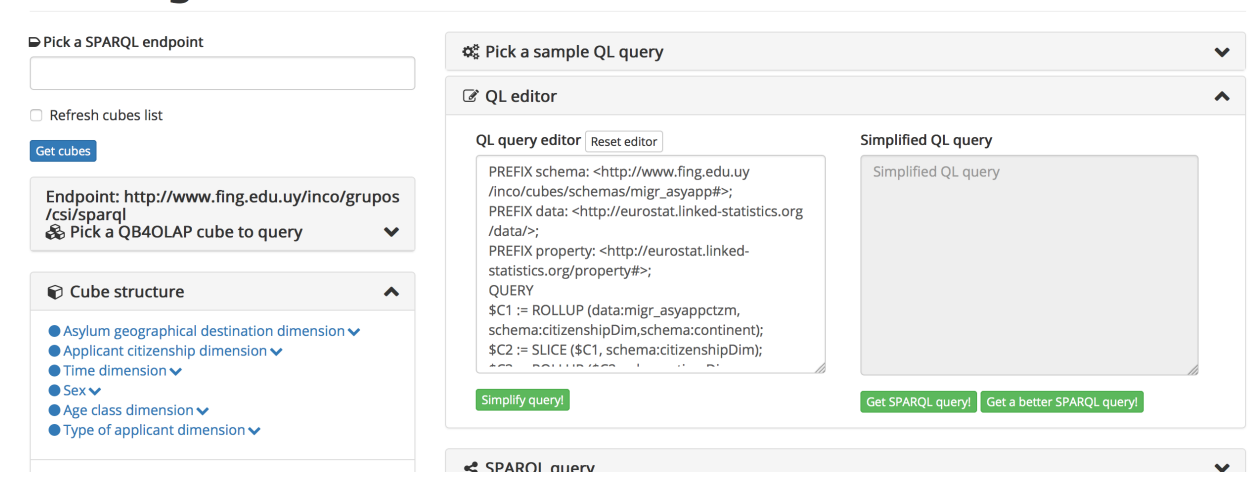

Figure 6: QB4OLAP toolkit: Querying module

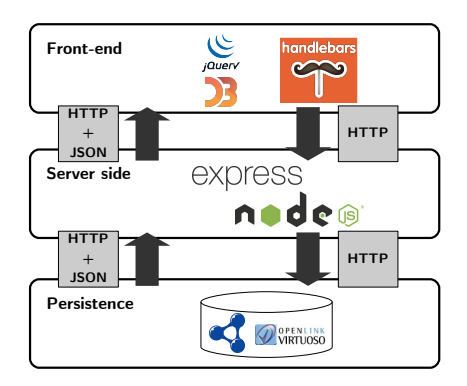

Figure 7: QB4OLAP toolkit: technology stack

three sets of triples that represent: (1) Facts (observations); (2) The cube schema; and (3) The dimension instances (i.e., level members, attribute values, and RUP relationships). The set of observations, as in SSB-OB, consists of about 132,000,000 triples, representing 6,000,000 line orders. The cube schema is represented in OB4OLAP, consists of about 250 triples, and corresponds to the conceptual schema presented in Figure 8. Each line order contains five measures (quantity, discount, extended price, revenue, and supply cost), which can be analyzed along four dimensions: Time, Part, Customer, and Supplier. Finally, a set of about 2,800,000 triples represents level members, attribute values, and rollup relationships. Table 2 shows the number of members in each level. Data are available for

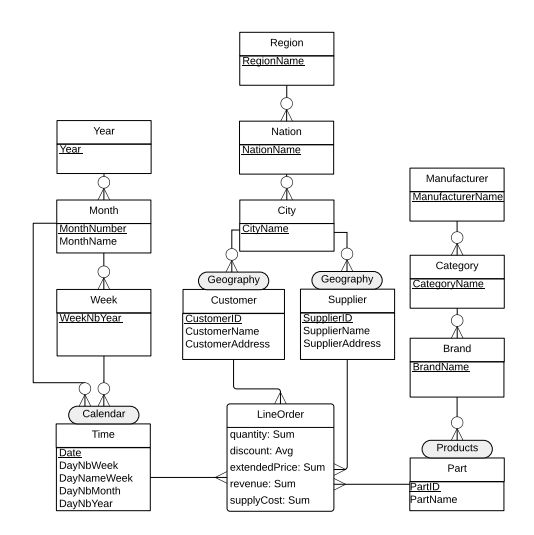

Figure 8: Conceptual schema of the SSB-QB4OLAP cube

querying at our endpoint.<sup>15</sup>

SSB-QB4OLAP queries Queries are organized in four so-called *query flights*, which represent different types of usual star schema queries (functional coverage), and to access varying fractions of the set of line orders (selectivity coverage). The first query flight (QF1) is composed of three queries  $(Q_1-Q_3)$  that impose restrictions on only one dimension, and quantify the revenue increase that would have resulted from eliminating certain company-wide discounts in a range

 $15$ https://www.fing.edu.uy/inco/grupos/csi/sparql

Table 2: SSB-QB4OLAP dataset statistics

| Dim.    | Level         | #members        | Dim.  | Level         | #members |
|---------|---------------|-----------------|-------|---------------|----------|
| Time    | Time          | 2556            |       | Part          | 2000000  |
|         | Week          | 371             | Part  | <b>Brand</b>  | 1000     |
|         | Month         | 84              |       | Cat.          | 25       |
|         | Year          |                 |       | Manuf.        |          |
|         | Custom.       | 30000           |       | Supplier      | 2000     |
| Custom. | City          | 250             | Supp. | City          | 250      |
|         | <b>Nation</b> | $\overline{25}$ |       | <b>Nation</b> | 25       |
|         | Region        | 5.              |       | Region        | 5.       |

of products in a certain year. The three queries in the second query flight (QF2)  $(Q_4 - Q_6)$  impose restrictions on two dimensions, and compare revenue for some product classes, for suppliers in a certain region, grouped by more restrictive product classes, along all years. The third query flight (QF3) has four queries  $(Q_7-Q_{10})$  that impose restrictions on three dimensions, and aims at providing revenue volume for line order transactions by customer nation, supplier nation, and year within a given region, in a certain time period. The fourth query flight (QF4) has three queries  $(Q_{11} - Q_{13})$ and restrictions over four dimensions. It represents a "what if" sequence of operations analyzing the profit for customers and suppliers from America on specific product classes over all years.

#### 6.2. Experimental setup and results

We ran our evaluation on an Ubuntu Server 14.04.1 LTS, a single Intel(R)  $Xeon(R) E5620 @ 2.40 GHz$  with 4 cores and 8 hardware threads, 32GB RAM, and 500GB for local data storage. We use Virtuoso Open source (V 07.20.3214) as RDF store. BIBM tool<sup>16</sup> was used to perform TPC-H power tests, and in each test suit, a mix of 13 queries was used with scale 1 and 2 client streams. We also ran a test suit using the query mix from SSB-QB. We measured the average response time for each query and the following TPC-H metrics for each query mix: TPC-H Power, which measures the query processing power in queries per hour (QphH); TPC-H Throughput (QphH), the total number of queries executed over the length of the measurement interval; and TPC-H Composite, the geometric mean of the previous metrics, that reflects the query processing power when queries are submitted in a single stream, and the query throughput for queries submitted by multiple concurrent users [20].

## 6.2.1. Evaluation of the improvement strategies

We measured the impact on performance of the improvement strategies presented in Section 4.4, in order to find out which combination of strategies results more beneficial. The strategies are summarized in Table 3.

Table 3: Strategies used to improve queries performance

For each of the 13 queries in the benchmark, Table 4 indicates which strategies in Table 3 can be applied to them. The combination of all possible strategies defines a space from which we chose a subset, based on the applicability of the strategies to the different queries. Thus, we devised a space of Evaluation Scenarios (ES), where each scenario represents the application of a sequence of improvement strategies to the naïve SPARQL queries. Figure 9 shows the space of evaluation scenarios as a tree. Each node represents an ES, and labels on edges represent the improvement strategy applied to transform a parent ES into a child ES. We can see that S1 and S2 were chosen to belong to all evaluation scenarios, since they apply to most queries (as we can see in Table 4). Then we consider the cases of applying S3 (ES3) or not. For S4 we consider both flavours: either replacing FILTER conjunction with UNION or VAL-UES clauses. Finally, we consider the triples reordering strategy (S5) using each of the ordering criteria discussed in Section 4.4. As an example, ES11 is the result of applying improvement strategies S1, S2, S4 (VAL-UES) and S5 (OC1), to naïve SPARQL queries.

Table 5 reports the results for the naïve approach and all the evaluation scenarios. ES7 and ES11 are the scenarios with better performance. Figure 10 reports the average execution time for each query at the best improvement scenarios.

|                | $Q_1$ | $\mathcal{Q}_2$ | $Q_3$ | $Q_4$ | $Q_5$                   | $Q_6$ | $Q_7$        | $Q_8$ | $Q_9$        | $Q_{10}$ | $Q_{11}$ | $Q_{12}$ | $Q_{13}$ |
|----------------|-------|-----------------|-------|-------|-------------------------|-------|--------------|-------|--------------|----------|----------|----------|----------|
| S1             |       | √               |       |       |                         |       | $\checkmark$ | √     | $\checkmark$ |          |          |          |          |
| S <sub>2</sub> |       |                 |       |       |                         |       | v            |       |              |          |          |          |          |
| S <sub>3</sub> |       |                 |       |       | $\overline{\mathbf{v}}$ |       | v            |       |              |          |          |          |          |
| S <sub>4</sub> |       |                 |       |       |                         |       |              |       |              |          |          |          |          |
| S <sub>5</sub> |       |                 |       |       |                         |       |              |       |              |          |          |          |          |

Table 4: Applicability of each improvement strategy to SSB-QB4OLAP queries.

 $^{16}\mbox{http://sourcefore,net/projects/bibm/}$ 

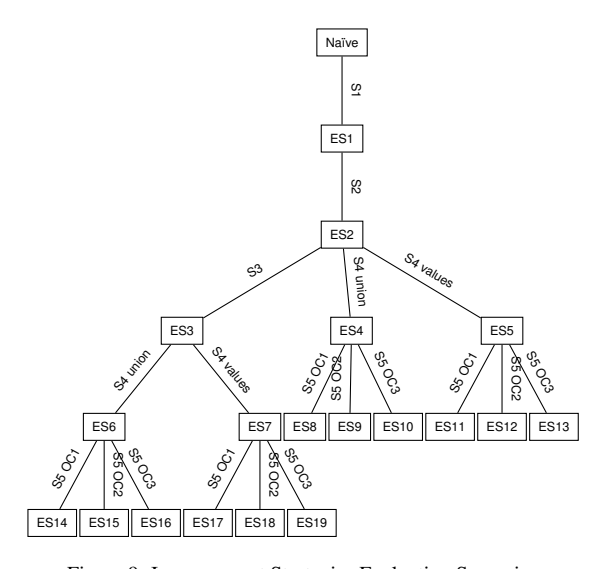

Figure 9: Improvement Strategies Evaluation Scenarios

Table 5: TPC-H metrics: improvement evaluation

|                 | Power | Throughput | Composite | Interval |
|-----------------|-------|------------|-----------|----------|
|                 | (QpH) | (OpH)      | (QpH)     | (sec)    |
| Naïve           | 63.8  | 75.6       | 69.5      | 1237.6   |
| ES1             | 253.1 | 293.3      | 272.4     | 319.2    |
| ES2             | 402.4 | 361.2      | 381.2     | 259.1    |
| ES3             | 326.7 | 353.9      | 340.0     | 264.5    |
| ES <sub>6</sub> | 354.5 | 108.3      | 196.0     | 864.2    |
| ES14            | 217.3 | 148.9      | 179.9     | 628.7    |
| ES15            | 257.4 | 198.7      | 226.2     | 471.0    |
| <b>ES16</b>     | 415.5 | 254.0      | 324.9     | 368.4    |
| ES7             | 706.8 | 561.9      | 630.2     | 166.6    |
| <b>ES17</b>     | 427.2 | 368.4      | 396.7     | 254.1    |
| <b>ES18</b>     | 427.6 | 339.4      | 381.0     | 275.8    |
| <b>ES19</b>     | 456.6 | 379.6      | 416.4     | 246.6    |
| ES4             | 375.8 | 215.9      | 284.9     | 433.4    |
| ES8             | 253.6 | 171.5      | 208.6     | 545.7    |
| ES9             | 227.0 | 146.5      | 182.4     | 638.8    |
| <b>ES10</b>     | 214.7 | 148.0      | 178.2     | 632.6    |
| ES <sub>5</sub> | 490.8 | 418.6      | 453.3     | 223.6    |
| ES11            | 693.1 | 750.1      | 721.0     | 124.8    |
| <b>ES12</b>     | 472.4 | 368.9      | 417.5     | 253.7    |
| <b>ES13</b>     | 380.2 | 327.2      | 352.7     | 286.1    |

### 6.2.2. Comparison with SSB-OB

We also wanted to compare the queries produced by our naïve approach, and the best and worst cases of the improved queries, against the SSB-QB queries. Thus, we implemented SSB-QB in our experimental setting, and ran the queries. Table 6 shows the results obtained for each TPC-H metric, and Figure 11 presents a detailed comparison on the execution time for each query. We compare SSB-QB best case (the minimum execution time) against the naïve SSB-QB4OLAP worst case (the maximum execution time).

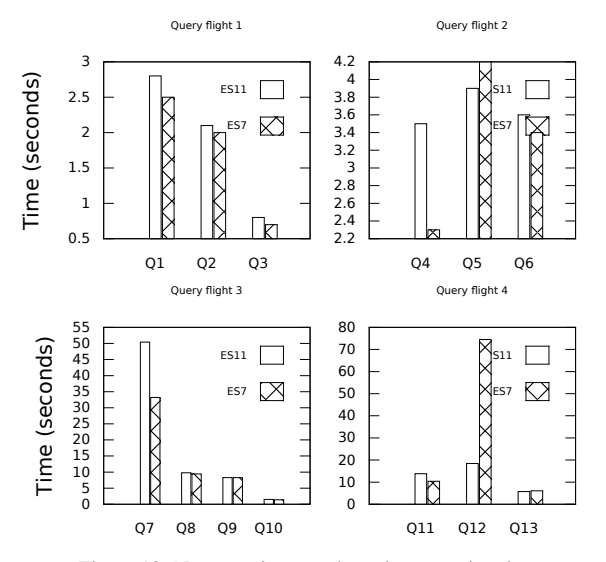

Figure 10: Naïve vs. improved queries execution time

Table 6: TPC-H metrics comparison

|                       | Power | Throughput | Composite | Interval |
|-----------------------|-------|------------|-----------|----------|
|                       | (QpH) | (OpH)      | (QpH)     | (sec)    |
| <b>SSB-OB[17]</b>     | 69.9  | 17.2       | 34.7      | 5447.0   |
| SSB-OB4OLAP           | 63.8  | 75.6       | 69.5      | 1237.6   |
| Naïve                 |       |            |           |          |
| SSB-OB4OLAP           | 217.3 | 148.9      | 179.9     | 628.7    |
| <b>ES14</b><br>(worst |       |            |           |          |
| case)                 |       |            |           |          |
| SSB-OB4OLAP           | 693.1 | 750.1      | 721.0     | 124.8    |
| ES11 (best case)      |       |            |           |          |

#### 6.3. Discussion

Regarding the improvement scenarios, results show that, for the TPC-H Composite metric, scenario ES11 outperforms the other ones, with a 10X improvement with respect to the naïve scenario (see Table 5), and a 10X speed-up in the execution time for the query mix. The second best scenario is ES7, with a 9X improvement on TPC-H Composite with respect to the naïve scenario and a 9X speed-up. However, the average execution time per query is similar in both scenarios, except for queries Q7 (where ES7 outperforms ES11) and Q12 (where ES11 outperforms ES7). Both scenarios apply S1, S2, and S4 (with VALUES splitting of FILTER conditions), but ES7 applies S3, while ES11 applies S5 with OC1 reordering (Figure 9).

Regarding the impact of each improvement strategy (Table 5), strategies S1 and S2 combined yield a 5.5X improvement with respect to naïve queries. However, we cannot be conclusive on the impact of strategy S3. Note that the pairs of scenarios (ES6, ES4) and (ES7, ES5) only differ on the application of this strat-

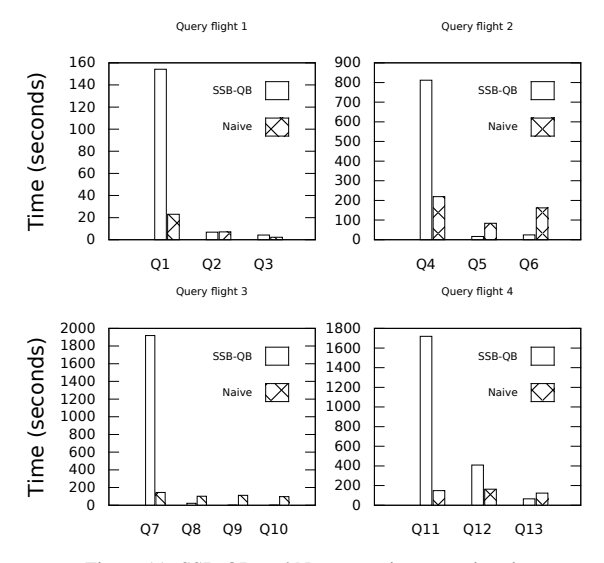

Figure 11: SSB-QB and Naïve queries execution time

egy. In the first case, the scenario where S3 is applied performs worse (ES6), while in the second case the scenario where S3 is applied performs better (ES7). For S4, our results show that, replacing FILTER disjunctive conditions with VALUES clauses, improves performance (ES3 vs. ES7 and ES2 vs. ES5), while UNION downgrades the performance (ES3 vs ES6 and ES2 vs. ES4). Finally, we cannot be conclusive on the impact of reordering graph patterns.

Comparing our approach with SSB-QB, although the values for TPC-H Power metric are very similar, values for TPC-H composite show that even our naïve approach represents a 2X improvement with respect to SSB-QB (Table 6). Considering our less improved scenario (ES14), we get a 5X enhancement, and 20X if we consider our best improved scenario (ES11). A detailed analysis on the execution time of each query (see Figure 11) shows that our approach outperforms SSB-QB for Q1, Q4, Q7, Q11, and Q12.

We next further discuss the reasons why our naïve approach performs better than the SSB-QB queries.

- SSB-QB queries include an ORDER BY clause to order results, while our queries do not.
- As a consequence of the absence of level attributes, SSB-QB queries use string comparison on IRIs to fix level members, while we can use comparison over other data types, like, for example, numeric values. It is well-known that string comparison is usually slower that integer comparison.

• The BGPs used to traverse hierarchies in SSB-OB may not take advantage of Virtuoso indexes.

To illustrate the last point we first give some insight on Virtuoso, and then present an example. The Virtuoso triple store uses a relational database to store data. In particular, all the triples are stored in a single table with four columns named graph (G), subject (S), predicate (P), and object (O). Two full, and three partial indices are implemented $17$ :

- PSOG: primary key index
- POGS: bitmap index for lookups on object value.
- SP: partial index for cases where only S is specified.
- OP: partial index for cases where only O is specified.
- GS: partial index for cases where only G is specified.

Since the primary key is PSOG, data are physically ordered on this criteria. Our strategy takes advantage of this index, while SSB-QB does not. As an example, consider Q8 from SSB-QB4OLAP.

Q8: Revenue volume for lineorder transactions by customer city, supplier city and year, for suppliers and clients within the United States, and transactions issued between 1992 and 1997.

Figures 12 and 13 present the SPARQL representation of Query 6.3 according to SSB-QB and to our naïve approach, respectively. In particular, notice the BGPs that implement the ROLL-UP operation over the Time dimension (lines 8-12 in Figure 12 and lines 8-13 in Figure 13): Even though our approach uses more BGPs, at the time of the evaluation of each BGP, only the object of the triple is unknown, while in SSB-QB, subjects are also unknown.

#### 7. Related Work

We identify two major approaches in OLAP analysis of SW data. The first one consists in extracting MD data from the web, and loading them into traditional data management systems for OLAP analysis. This approach requires a local DW to store the extracted data, a restriction that clashes with the autonomous and highly volatile nature of web data sources. Relevant to this line of research, are the works by Nebot and Llavori [21] and Kämpgen and Harth [22]. We will discuss here a different line of work, which explores data models and tools that allow publishing and performing OLAP-like

<sup>&</sup>lt;sup>17</sup>http://virtuoso.openlinksw.com/dataspace/doc/ dav/wiki/Main/VirtRDFPerformanceTuning

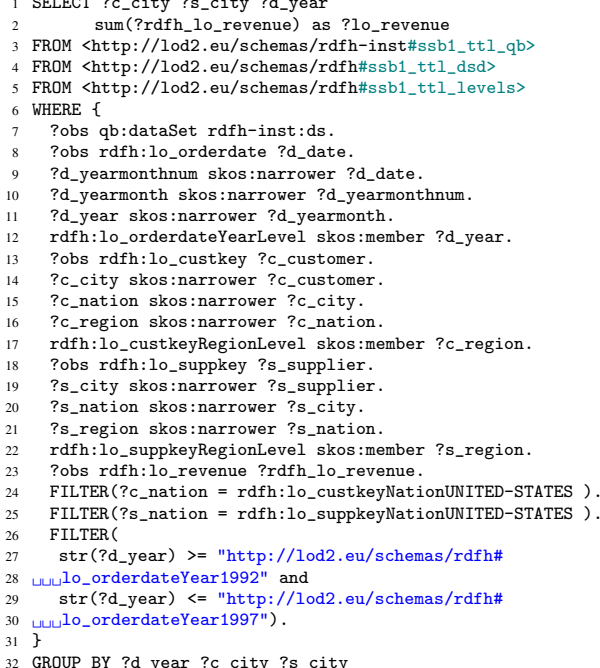

33 ORDER BY ASC(?d vear) DESC(?lo revenue)

#### Figure 12: Query 8 (SSB-QB)

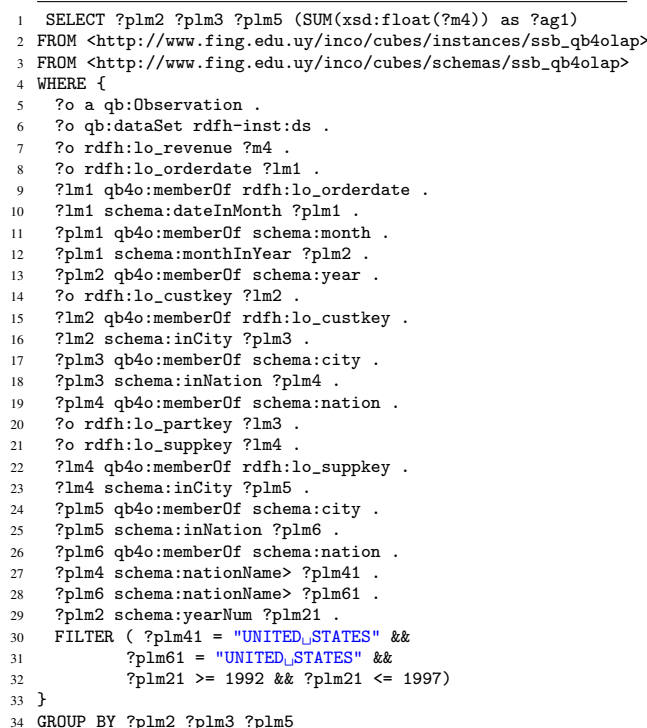

Figure 13: Query 8 (SSB-QB4OLAP naïve)

analysis directly over the SW, representing MD data in RDF. This is closely related with the concepts of self-service BI, which aims at incorporating web data into the decision-making process [9], and *exploratory* OLAP [23].

Ibrahimov et al. [24] present a framework for Exploratory BI over Linked Open Data. Their goal is to semi-automatically derive MD schemas and instances, from already published Linked Data. The proposed framework uses the QB4OLAP vocabulary to represent the discovered OLAP schemas, while the VoID vocabulary is used to link the schema with available SPAROL endpoints that can be used to populate it. Although the envisioned framework should be able to answer MDX queries, few details are provided on the translation process from MDX queries to SPARQL queries over QB4OLAP. Although expert OLAP users are likely to know MDX, in a self-service BI environment most users are not so proficient, in our opinion, we need a more intuitive language, that can deal only with cubes, an intuitive data structure for most analytical users.

Literature on MD data representation in RDF can be further organized in two categories: (i) Those that use specialized RDF vocabularies to explicitly define the data cubes; and (ii) Those that implicitly define a data cube over existing RDF data graphs. Our work follows the explicit approach, and extends the QB vocabulary to include the MD structure. Kämpgen et al. [17, 18] also attempt to override the lack of structure in QB defining an OLAP data model on top of QB and other vocabularies. They use extensions to the SKOS vocabulary<sup>18</sup> to represent the hierarchical structure of the dimensions. In this representation, levels can belong to only one hierarchy, and level attributes are not supported. In [17] the authors implement some OLAP operators over those extended cubes, using SPARQL queries, restricted to data cubes with only one hierarchy per dimension. They also explore the use of RDF aggregate views to improve performance. This approach requires specialized OLAP engines for analytical queries over RDF data, instead of traditional triple stores.

The WaRG project<sup>19</sup> proposes a new analytical model to implicitly define data cubes over RDF graphs. The core concepts are the Analytical Schema (AnS), a graph that represents an MD view over existing RDF data, following the classical Global-as-View data integration approach, and Analytical Queries (AnQ) over AnS, which can be implemented as SPARQL BGPs [25, 26]. Al-

 $^{18}$ http://www.w3.org/2011/gld/wiki/ISO\_Extensions\_ to\_SKOS

 $^{19}$ https://team.inria.fr/oak/projects/warg/

though they show how some OLAP operations can be implemented as AnOs, key operations like RoLL-up are just briefly sketched. Moreover, AnS does not support the definition of complex dimension hierarchies.

Regarding SPAROL query processing, many works study the complexity of query evaluation [13, 16]. In [27] the authors focus on the static analysis of SPARQL queries, in particular those that contain the OPTIONAL operator. Tsialimanis et. al [28] propose a heuristic approach to the optimization for SPARQL joins, based on the selectivity of graph patterns. All of these are general-purpose studies. On the contrary, we take advantage of the characteristics of our data model (e.g., the OLAP operators, and the information provided by QB4OLAP metadata) to define optimization rules that may not apply to a more generic scenario.

Jakobsen et al. [29] study the improvement of SPARQL queries over QB4OLAP data cubes. To reduce the number of joins (BGPs) needed to traverse hierarchies, they propose to generate denormalized representations of data instances called *star patterns* and denormalized patterns, which resemble relational representation strategies for MD data. The idea behind this approach is to directly link facts (observations) with attribute values of related level members. Although preliminary results show an improvement in queries performance, this approach prevents level members from being reused and referenced, breaking the Linked Data nature of QB4OLAP data instances.

## 8. Conclusion

In this paper we proposed the use of a high-level language (CQL) over data cubes, to express OLAP queries at a conceptual level. We showed that these queries can be automatically translated into efficient SPARQL ones. For this, we first used the metadata provided by the QB4OLAP vocabulary to obtain a naïve translation of CQL programs to SPARQL queries, and then, we adapted general-purpose SPARQL optimization techniques to the OLAP setting, to obtain better performance. Our experiments over synthetic data (an adaptation of the Star-Schema TPC-H benchmark) showed that even the naïve approach outperforms other proposals, and suggest the best combinations of optimization strategies. An application to explore SW cubes, write, and execute COL queries, completes our contibutions. We believe that these results can encourage and promote the publication and sharing of MD data on the SW. We plan to continue working in this direction, extending CQL (and the corresponding translations) with other OLAP operations.

### **Acknowledgments**

Alejandro Vaisman was partially supported by PICT-2014 Project 0787, from the Argentinian Scientific Agency.

#### Appendix A. Prefixes used in this paper

Below, we show the prefixes used in this paper.

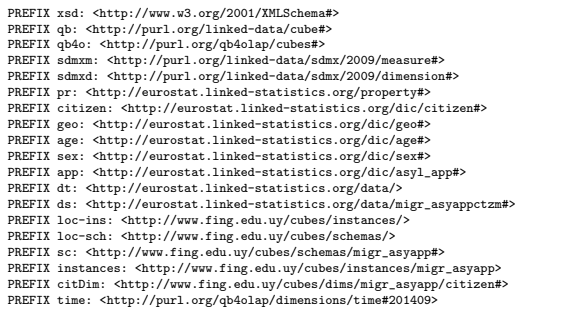

## Appendix B. QB4OLAP Representation of the Asylum Applications Data Cube

Below, we show how the Eurostat data cube in our running example, looks like in QB4OLAP. Note that the structure is defined in terms of dimension levels, which represent the granularity of the observations in the data set (i.e., these levels are the lowest levels in the dimension hierarchies).

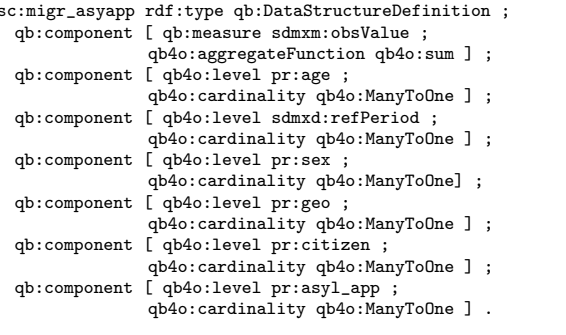

dt:migr\_asyappctzm qb:structure sc:migr\_asyappctzmQB40;.

An observation (represented in QB4OLAP) corresponding to the schema above, is shown below. It corresponds to the first row of Table 1.

 $\overline{ds:M.SY.F.Y18-34.NASY APP.DE.2014M09}$  a gb:Observation :  $pr:age age:Y18-34;$ sdmxd:refPeriod time:2001409;  $pr:sex sex:F$ ; pr:geo geo:DE ;

pricitizen citizen:SY : pr:asyl\_app app:NASY\_APP ; sdmxm:obsValue 425

Dimensions are represented in QB4OLAP as follows. We define the citizenship dimension sc: citDim of Figure 1, and the hierarchy sc:citGeoHier, also declaring its levels pr: citizen and sc: continent. Also, we associate attributes with levels, e.g., sc:contName with sc: continent. Finally, the rollups and hierarchy steps (i.e., parent-child relationships) are defined.

```
# Dimension definition
sc:citDim a qb:DimensionProperty
 rdfs:label "Applicant citizenship dimension"@en ;
         qb4o:hasHierarchy sc:citGeoHier, sc:citGovHier.
# Hierarchy definition
sc:citGeoHier a qb4o:Hierarchy;
  rdfs:label "Applicant citizenship Geo Hierarchy"@en ;
   qb4o:inDimension sc:citDim ;
   qb4o:hasLevel pr:citizen, sc:continent.
# Base level
pr:citizen a qb4o:LevelProperty ;
  rdfs:label "Country of citizenship"@en ;
  qb4o:hasAttribute sc:counName.
sc:counName a qb4o:LevelAttribute ;
 rdfs:label "Country name"@en ; rdfs:range xsd:string .
#Upper hierarchy levels
sc: continent a qb4o: LevelProperty ;
  rdfs:label "Continent"@en :
  qb4o:hasAttribute sc:contName
sc:contName a qb4o:LevelAttribute ;<br>rdfs:label "Continent name"@en ; rdfs:range xsd:string .
#rollup relationships
sc:inContinent a qb4o:RollupProperty.
sc:hasGovType a qb4o:RollupProperty.
#hierarchy step
_:ih1 a qb4o:HierarchvStep :
  ab4o:inHierarchy sc:citGeoHier :
  qb4o:childLevel pr:citizen ;
  qb4o:parentLevel sc:continent;
  qb4o:pcCardinality qb4o:OneToMany ;
```
Level members are represented as instances of the class qb4o:LevelMember, and attached to the levels they belong to via the property qb4o:member0f, as shown next, using the dimension members for dimension sc:citDim, corresponding to Syria. Note that, for attribute instances, we need to link IRIs representing level members, with literals, corresponding to attribute values

```
citizen\cdotSV
 qb4o:memberOf pr:citizen ;
 sc:counName "Syria"@en ;
 sc:inContinent citDim:AS ;
 sc:hasGovType dbpedia:Unitary_state .
citDim:AS
  qb4o:memberOf sc:continent :
 sc:contName "Asia"
dbpedia: Unitary_state
 qb4o:memberOf sc:governmentType ;
```
#### sc:govName "Unitary state"@en .

qb4o:rollup sc:inContinen t.

**References** 

- [1] R. Cyganiak, D. Reynolds, The RDF Data Cube Vocabulary (W3C Recommendation) (2014). URL http://www.w3.org/TR/vocab-data-cube/
- [2] L. Etcheverry, A. A. Vaisman, Enhancing OLAP analysis with web cubes, in: E. Simperl, P. Cimiano, A. Polleres, Ó. Corcho, V. Presutti (Eds.), The Semantic Web: Research and Applications - 9th Extended Semantic Web Conference, ESWC 2012, Heraklion, Crete, Greece, May 27-31, 2012. Proceedings, Vol. 7295 of Lecture Notes in Computer Science, Springer, 2012, pp. 469-483.
- [3] L. Etcheverry, A. A. Vaisman, QB4OLAP: A vocabulary for OLAP cubes on the semantic web, in: J. Sequeda, A. Harth, O. Hartig (Eds.), Proceedings of the Third International Workshop on Consuming Linked Data, COLD 2012, Boston, MA, USA, November 12, 2012, Vol. 905 of CEUR Workshop Proceedings, CEUR-WS.org, 2012.
- [4] C. Ciferri, R. Ciferri, L. Gómez, M. Schneider, A. A. Vaisman, E. Zimányi, Cube algebra: A generic user-centric model and query language for OLAP cubes, IJDWM 9 (2) (2013) 39–65.
- [5] L. Etcheverry, A. A. Vaisman, Querying semantic web data cubes, in: Proceedings of the 10th Alberto Mendelzon International Workshop on Foundations of Data Management, Panama City, Panama, May 8-10, 2016, CEUR-WS.org, 2016.
- [6] A. Vaisman, E. Zimányi, Data Warehouse Systems: Design and Implementation, Springer, 2014.
- [7] L. Etcheverry, S. A. Gómez, A. A. Vaisman, Modeling and Querying Data Cubes on the Semantic Web, CoRR abs/1512.06080.

URL http://arxiv.org/abs/1512.06080

- [8] A. A. Vaisman, Publishing OLAP cubes on the semantic web, in: Business Intelligence - 5th European Summer School, eBISS 2015, Barcelona, Spain, July 5-10, 2015, Tutorial Lectures, 2015, pp. 32-61.
- [9] A. Abelló, J. Darmont, L. Etcheverry, M. Golfarelli, J. Mazón, F. Naumann, T. B. Pedersen, S. Rizzi, J. Trujillo, P. Vassiliadis, G. Vossen, Fusion cubes: Towards self-service business intelligence, IJDWM 9 (2) (2013) 66-88.
- [10] C. Hurtado, C. Gutiérrez, A. Mendelzon, Capturing summarizability with integrity constraints in OLAP, ACM Transactions on Database Systems 30 (3) (2005) 854-886.
- [11] R. Agrawal, A. Gupta, S. Sarawagi, Modeling multidimensional databases, in: Proceedings of the 15th International Conference on Data Engineering (ICDE'97), IEEE Computer Society, Birmingham, UK, 1997, pp. 232-243.
- [12] A. Loizou, R. Angles, P. T. Groth, On the formulation of performant SPAROL queries, J. Web Sem. 31 (2015) 1-26.
- [13] J. Pérez, M. Arenas, C. Gutierrez, Semantics and Complexity of SPARQL, ACM Transactions on Database Systems (TODS) 34 (3) (2009) 1-45.
- [14] R. Vesse, (2014). URL. http://events.linuxfoundation.org/sites/ events/files/slides/SPARQL%200ptimisation% 20101%20Tutorial.pdf
- [15] M. Stocker, A. Seaborne, A. Bernstein, C. Kiefer, D. Reynolds, SPARQL basic graph pattern optimization using selectivity estimation, in: Proceedings of WWW, ACM, 2008, pp. 595-604.
- [16] M. Schmidt, M. Meier, G. Lausen, Foundations of SPAROL query optimization, in: Proceedings of ICDT, ACM, New York, NY, 2010, pp. 4-33.
- [17] B. Kämpgen, A. Harth, No size fits all running the star schema benchmark with SPARQL and RDF aggregate views, in: P. Cimiano, Ó. Corcho, V. Presutti, L. Hollink, S. Rudolph (Eds.), The Semantic Web: Semantics and Big Data, 10th In-

ternational Conference, ESWC 2013, Montpellier, France, May 26-30, 2013. Proceedings, Vol. 7882 of Lecture Notes in Computer Science, Springer, 2013, pp. 290-304.

- [18] B. Kämpgen, S. O'Riain, A. Harth, Interacting with statistical linked data via OLAP operations, in: E. Simperl, B. Norton, D. Mladenic, E. D. Valle, I. Fundulaki, A. Passant, R. Troncy (Eds.), The Semantic Web: ESWC 2012 Satellite Events -ESWC 2012 Satellite Events, Heraklion, Crete, Greece, May 27-31, 2012. Revised Selected Papers, Vol. 7540 of Lecture Notes in Computer Science, Springer, 2012, pp. 87-101.
- [19] P. O. Neil, B. O. Neil, X. Chen, Star Schema Benchmark  $(2009)$ URL http://www.cs.umb.edu/{~}poneil/
- StarSchemaB.PDF [20] TPC.org, TPC-H Benchmark (2014).
- URL http://www.tpc.org/TPC\_Documents\_Current\_ Versions/pdf/tpch2.17.1.pdf
- [21] V. Nebot, R. B. Llavori, Building data warehouses with semantic web data, Decision Support Systems 52 (4) (2012) 853-868.
- [22] B. Kämpgen, A. Harth, Transforming statistical linked data for use in OLAP systems, in: Proceedings of ICSS, Graz, Austria, 2011, pp. 33-40.
- [23] A. Abelló, O. Romero, T. B. Pedersen, R. Berlanga, V. Nebot, M. J. Aramburu, A. Simitsis, Using semantic web technologies for exploratory OLAP: A survey, IEEE Trans. Knowl. Data Eng. 27 (2) (2015) 571-588.
- [24] D. Ibragimov, K. Hose, T. B. Pedersen, E. Zimányi, Towards exploratory OLAP over linked open data - A case study, in: M. Castellanos, U. Dayal, T. B. Pedersen, N. Tatbul (Eds.), Enabling Real-Time Business Intelligence - International Workshops, BIRTE 2013, Riva del Garda, Italy, August 26, 2013, and BIRTE 2014, Hangzhou, China, September 1, 2014, Revised Selected Papers, Vol. 206 of Lecture Notes in Business Information Processing, Springer, 2014, pp. 114-132.
- [25] D. Colazzo, F. Goasdoué, I. Manolescu, A. Roatiş, Rdf analytics: Lenses over semantic graphs, in: Proceedings of the 23rd International Conference on World Wide Web, WWW '14, ACM, 2014, pp. 467-478.
- [26] E. A. Azirani, F. Goasdoué, I. Manolescu, A. Roatis, Efficient OLAP operations for RDF analytics, in: 31st IEEE International Conference on Data Engineering Workshops, ICDE Workshops 2015, Seoul, South Korea, April 13-17, 2015, IEEE, 2015, pp.  $71 - 76$
- [27] A. Letelier, J. Pérez, R. Pichler, S. Skritek, Static analysis and optimization of semantic web queries, ACM TODS 38 (4)  $(2013)$  25.
- [28] P. Tsialiamanis, L. Sidirourgos, I. Fundulaki, V. Christophides, P. Boncz, Heuristics-based query optimisation for SPARQL, in: Proceedings of EDBT, ACM, 2012, pp. 324–335.
- [29] K. A. Jakobsen, A. B. Andersen, K. Hose, T. B. Pedersen, Optimizing RDF data cubes for efficient processing of analytical queries, in: O. Hartig, J. Sequeda, A. Hogan (Eds.), Proceedings of the 6th International Workshop on Consuming Linked Data co-located with 14th International Semantic Web Conference (ISWC 2105), Bethlehem, Pennsylvania, US, October 12th, 2015., Vol. 1426 of CEUR Workshop Proceedings, CEUR-WS.org, 2015.